## МУНИЦИПАЛЬНОЕ БЮДЖЕТНОЕ ОБЩЕОБРАЗОВАТЕЛЬНОЕ УЧРЕЖДЕНИЕ СРЕДНЯЯ ОБЩЕОБРАЗОВАТЕЛЬНАЯ ШКОЛА №1 Р.П.СТЕПНОЕ

**Принято** на заседании методического совета ЦЦО «IT-куб» протокол от «19» апреля 2024 г. №1

**УТВЕРЖДАЮ:** Директор МБОУ-СОШ №1 р.п.Степное \_\_\_\_\_\_\_\_\_\_ /Исакина Н.Ю./ «23» апреля 2024 г.

**Согласовано** с методическим советом «Кванториум» ГАУДПО «СОИРО»

# **ДОПОЛНИТЕЛЬНАЯ ОБЩЕОБРАЗОВАТЕЛЬНАЯ ОБЩЕРАЗВИВАЮЩАЯ ПРОГРАММА «ОСНОВЫ ПРОГРАММИРОВАНИЯ НА SCRATCH»**

# **КУБ «ОСНОВЫ АЛГОРИТМИКИ И ЛОГИКИ»**

Направленность: техническая Уровень программы: базовый Возраст обучающихся: 9-11 лет Срок реализации: 1 год

> Яншина Татьяна Николаевна, педагог дополнительного образования

:

р.п.Степное, 2024г.

#### **Раздел № 1 «Комплекс основных характеристик программы»**

#### **Пояснительная записка**

Дополнительная общеобразовательная общеразвивающая программа «Основы программирования на Scratch» разработана согласно требованиям, следующих нормативных документов:

– Федеральный закон от 29.12.2012 № 273-ФЗ «Об образовании в Российской Федерации»;

 Концепция развития дополнительного образования детей до 2030 года и плана мероприятий по ее реализации, утвержденной распоряжением Правительства РФ от 31.03.2022 № 678-р;

– Указ Президента Российской Федерации «Стратегия научнотехнологического развития Российской Федерации» (редакция от 15.03.2021г. N143);

 Постановление Главного государственного санитарного врача РФ от 28.09.2020 N. 28

«Об утверждении санитарных правил СП 2.4. 3648-20 «Санитарноэпидемиологические требования к организациям воспитания и обучения, отдыха и оздоровления детей и молодежи»;

 Паспорт приоритетного проекта «Доступное дополнительное образование для детей», утвержденного президиумом Совета при Президенте РФ по стратегическому развитию и приоритетным проектам 30 ноября 2016 г;

 Приказ Министерства просвещения Российской Федерации от 27 июля 2022г. № 629 «Об утверждении Порядка организации и осуществления образовательной деятельности по дополнительным общеобразовательным программам»;

– Приказ Министерства труда и социальной защиты РФ № 652-н от 21.09.2021 г «Об утверждении профессионального стандарта «Педагог дополнительного образования детей и взрослых»;

 Порядка организации и осуществления образовательной деятельности дополнительным общеобразовательным программам, утвержденным приказом Министерства просвещения Российской Федерации № 196 от 09.11.2018г;

 за основу взяты программы Центра цифрового образования детей «IT-КУБ» г. Магнитогорска.

**Актуальность** дополнительной общеобразовательной программы «Основы программирования на Scratch» продиктована развитием современного информационного общества, широкимвнедрением информационных технологий в образовательные процессы и обычную жизнь каждого человека, а также обусловлена тем, что способствует развитию мотивации к получению новых

знаний, возникновению интереса к программированию как к инструменту самовыражения в творчестве, помогает в повышении самооценки, в самоопределении и выявлении профессиональной направленности личности. Программа построена таким образом, чтобы помочь детям заинтересоваться программированием. Для детей младшего школьного возраста наиболее доступным средством является мультимедийная среда Scratch, которая помогает сформировать стойкий интерес к программированию, отвечает всем современным требованиям объектно-ориентированного программирования. Среда Scratch позволяет сформировать навыки программирования, раскрыть технологию программирования.

**Отличительной особенностью** программы является то, что она дает возможность каждому ребенку попробовать свои силы в программировании и выбрать для себя оптимальное продвижение в изучении материала по своим способностям. В программу включен курс «Мир Scratch» –проект Благотворительного фонда развития образования «Айкью Опшн».

**Адресат программы:** программа рассчитана для обучения детей в возрасте 9-11 лет. Вступительные испытания не предусмотрены. Специальных знаний, умений и навыков в предметной области не требуется.

**Срок реализации программы** – 1 год (36 недель) **Объем программы** - 144 часа. **Направленность программы** – техническая. **Уровень освоения программы** – базовый. **Форма обучения** – очная. **Формы организации** – в подгруппах до 12 человек. **Форма организации занятий** – индивидуально-групповая. **Режим занятий**

Занятия проводятся 2 раза в неделю по 2 часа. Продолжительность занятия - 45 минут. После 45 минут занятий организовывается перерыв длительностью 10 минут для проветривания помещения и отдыха учащихся.

**Методы обучения** - словесный, наглядный, объяснительно-иллюстративный, практический,проектный.

Рабочая часть занятия подразумевает активную смену деятельности: лекционный материал, физическая разминка, обсуждение новой информации, практическая работа за компьютером, гимнастика для глаз, устная защита и демонстрация результатов индивидуальной и групповой работы. Подготовка к выполнению нового задания подразумевает знакомство детей с темой предстоящего проекта, которое так же входит в рабочую часть занятия: просмотр мультфильма, чтение художественных произведений, самостоятельный поиск материала в Интернете; в рамках технологии проблемного обучения используются

методы коллективного поиска решения:

«Мозговой штурм», «Метод инверсии». Совокупность перечисленных факторов позволяет проводить нетривиальные занятия и снимает с обучающихся усталость от рутинной работы.

**Цель программы**: обучение программированию через создание творческих проектов, развитие личности ребенка, способного к творческому самовыражению

### **Задачи программы:**

*Обучающие:*

-познакомить с базовыми алгоритмическими конструкциями с помощью среды Scratch;

- сформировать навыки разработки проектов: интерактивных историй, квестов, интерактивных игр, обучающих программ, мультфильмов, моделей и интерактивныхпрезентаций;

-научить работать с графическим редактором, создавать собственные спрайты/фоны.

*Развивающие:*

-развить умение довести решение задачи от проекта до работающей модели;

- способствовать формированию самостоятельности и умению работать в паре, малойгруппе, коллективе.

*Воспитательные:*

- развить умения контролировать и оценивать свою деятельность в соответствии споставленной задачей;

--формировать культуру общения, навыки здорового образа жизни.

#### 2.**Планируемые результаты освоения программы**:

*Предметные результаты:*

*Учащиеся знают:*

-понятия «алгоритм», «ветвление», «цикл»;

-идею пространства: координаты, направления, повороты, углы, градусная мера;

-принцип передачи сообщений при программировании событий.

*Учащиеся умеют:*

- работать с интерфейсом среды программирования Scratch;

- вращать спрайты, перемещать шагами и в определенные координаты;

- применять блоки событий, управления и внешности;

- работать с графическим редактором, создавать собственные спрайты/фоны,центрирование;

- определять подходящий способ организации интерактивности (условие или оператор) идобавлять интерактивность в проект.

*Метапредметные результаты:*

- умение интегрироваться в группу сверстников и строить продуктивное взаимодействие исотрудничество со сверстниками, взрослыми.;

- умение использовать знаково-символические средства для создания моделей изучаемыхобъектов и процессов, схем решения учебно-познавательных и практических задач;

- умение самостоятельно планировать пути решения задач с использованием средстввычислительной техники.

*Личностные результаты:*

- формирование коммуникативной компетентности в общении и сотрудничестве со сверстниками, детьми старшего и младшего возраста, взрослыми в процессе образовательной, учебно-исследовательской и творческой деятельности;

-формирование культуры общения, навыки здорового образа жизни

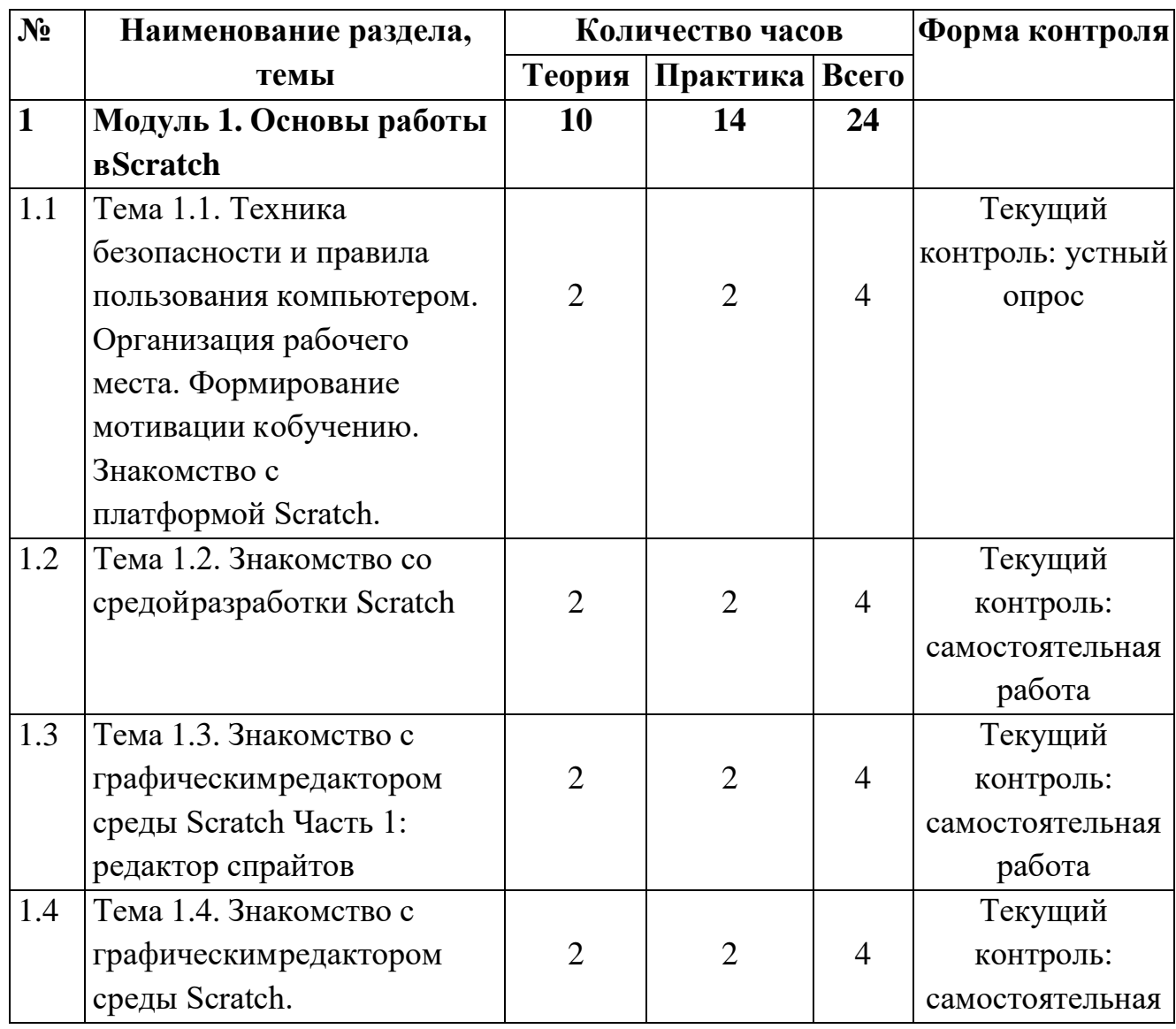

# **Содержание программы Учебный план**

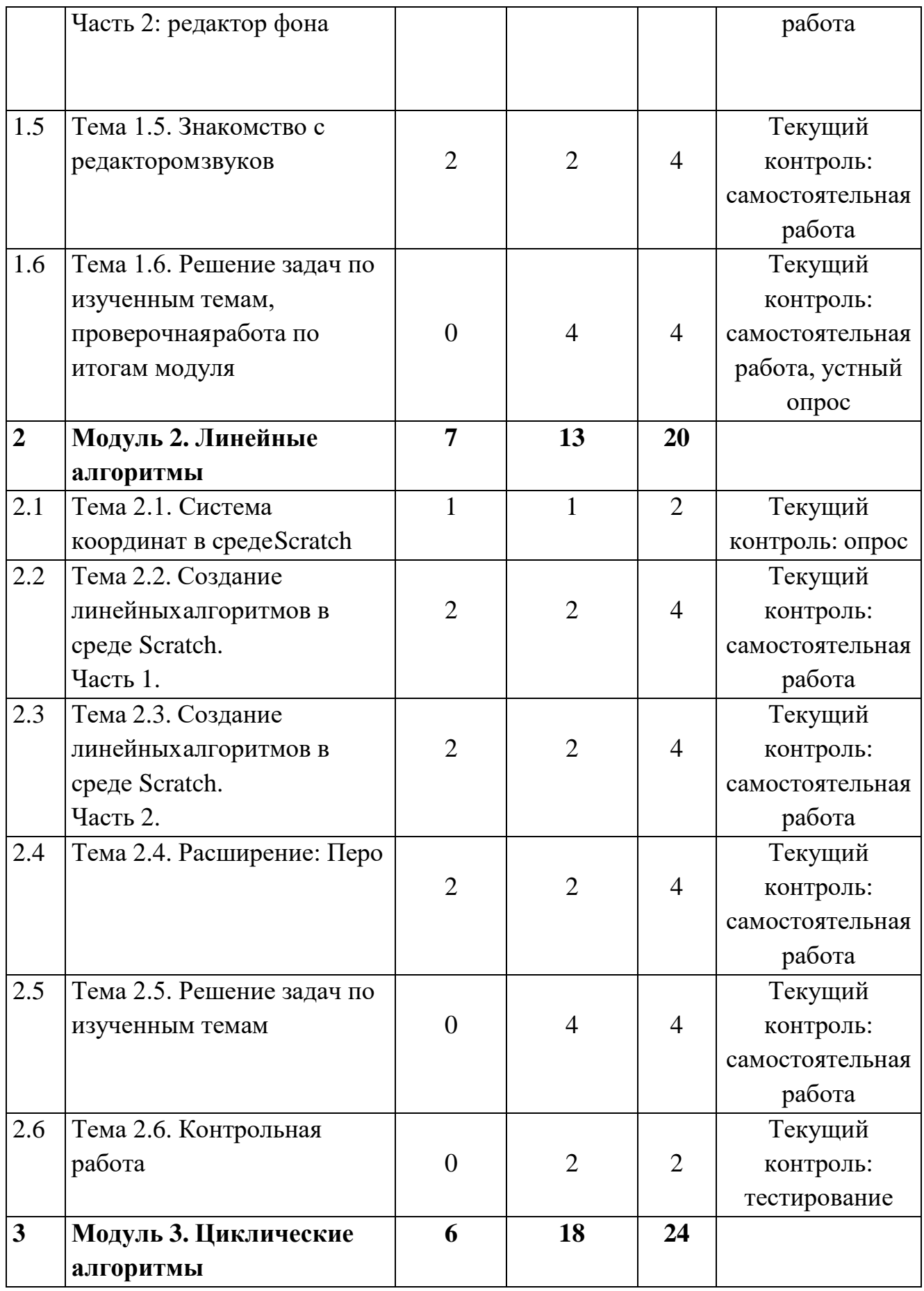

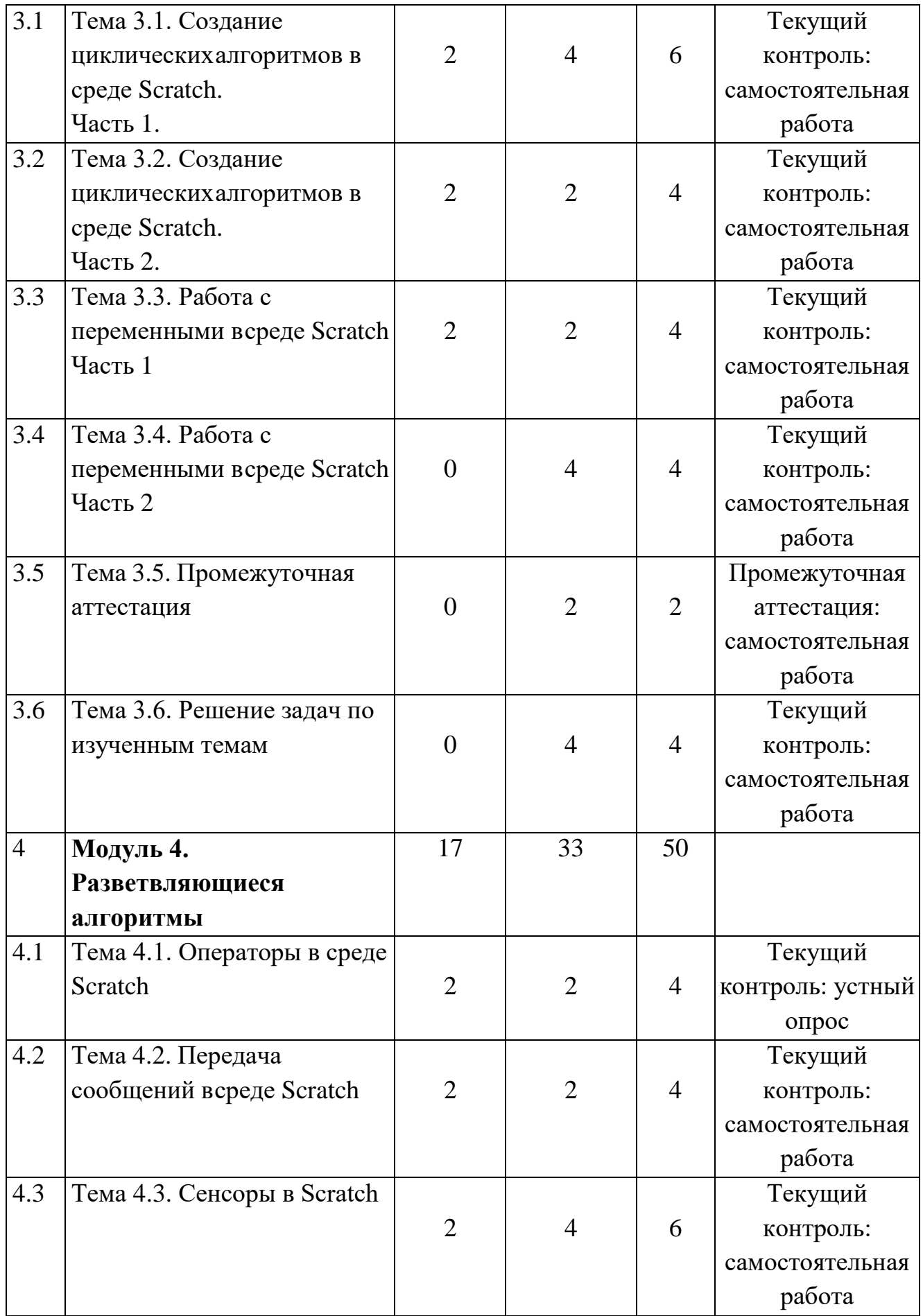

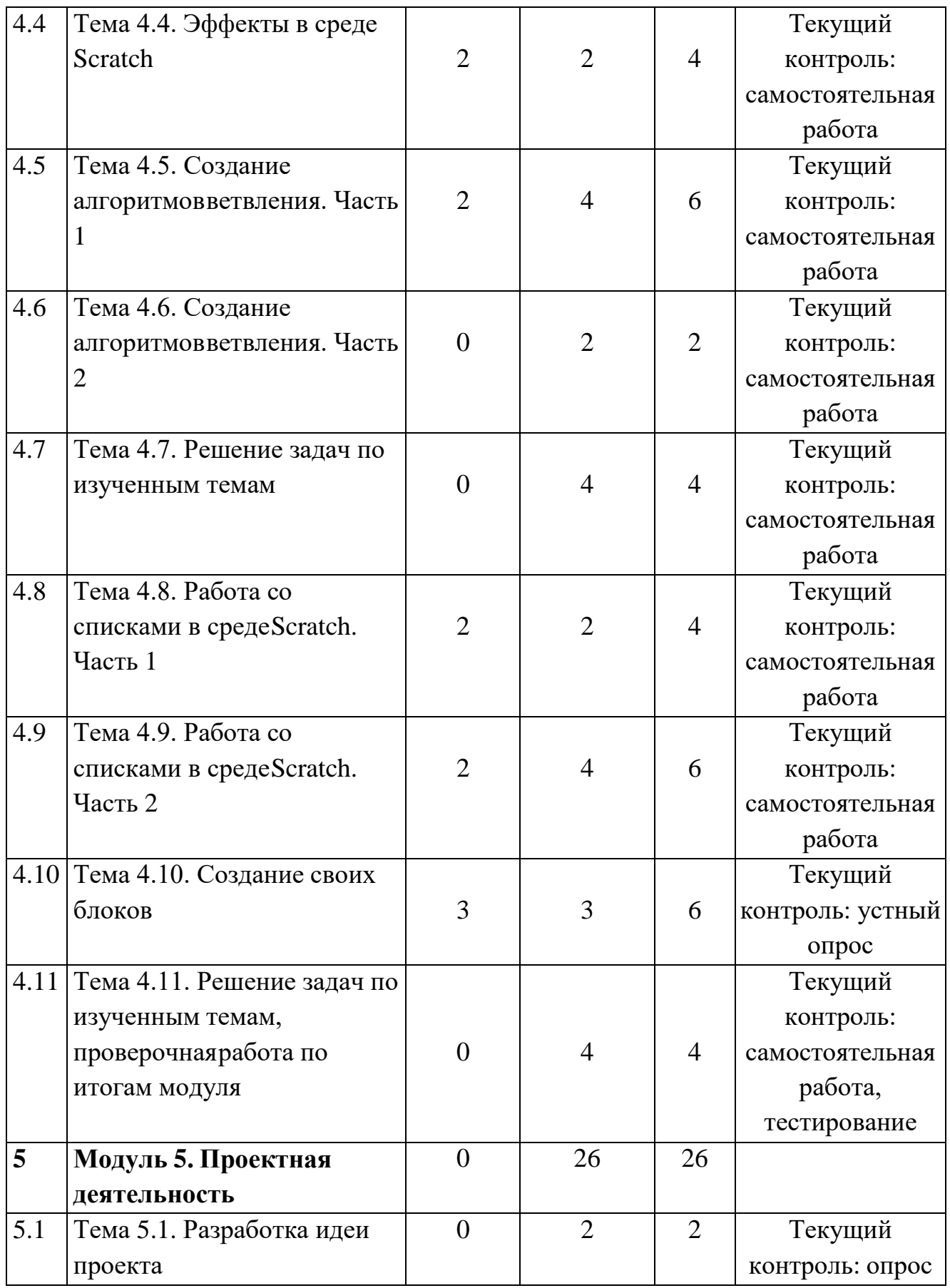

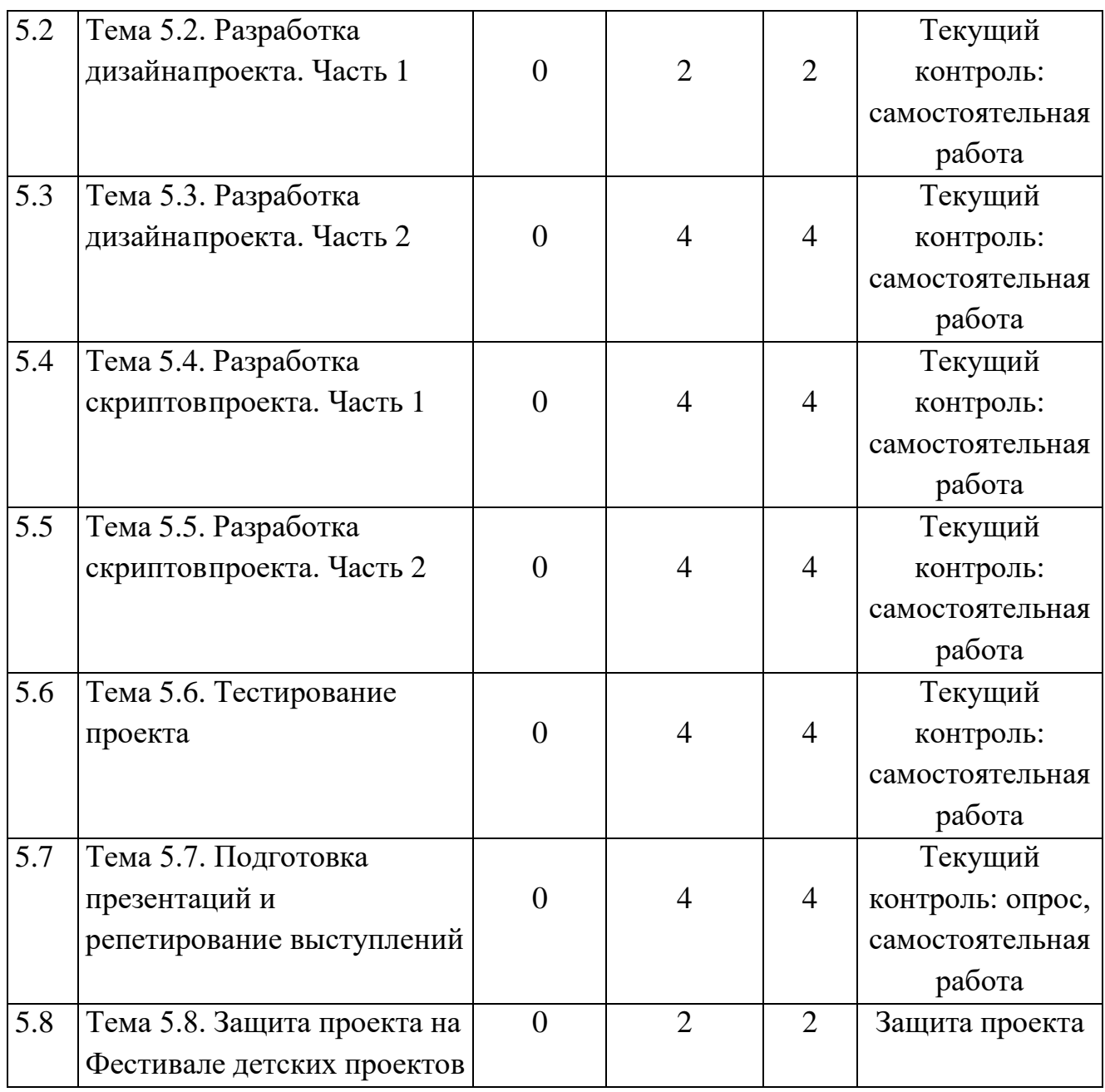

## **Содержание учебного плана**

## **Модуль 1. Основы работы в Scratch**

Тема 1.1. Техника безопасности и правила пользования компьютером. Организациярабочего места. Формирование мотивации к обучению. Знакомство с платформой Scratch.

*Теория:* Инструктаж по технике безопасности. Изучение правил организации рабочегоместа и работы за компьютером. Беседа на тему «Кто такой программист?».

*Практика*: Пробное включение компьютера, выход в сеть Интернет, поиск платформы,вход в аккаунт. Выключение компьютера.

Тема 1.2. Знакомство со средой разработки Scratch

*Теория*: Изучение интерфейса программы Scratch: сцена, инструменты сцены, рабочаяобласть, панель блоков, коллекция фонов и спрайтов Scratch

*Практика:* Выполнение проекта «Лабиринт» ч.1

Тема 1.3. Знакомство с графическим редактором среды Scratch Часть 1: редактор спрайтов

*Теория*: Изучение интерфейса программы Scratch: редактор спрайтов, инструменты редактора спрайтов, растровая графика, векторная графика, загрузка изображений как спрайтов,костюмы спрайта

*Практика*: Выполнение проекта «Лабиринт» ч.2

Тема 1.4. Знакомство с графическим редактором среды Scratch. Часть 2: редактор фона

*Теория*: Изучение интерфейса программы Scratch: редактор фона, инструменты редактора фона, растровая графика, векторная графика, загрузка изображений как фонов, несколько фонов

*Практика*: Выполнение проекта «Лабиринт» ч.3

Тема 1.5. Знакомство с редактором звуков

*Теория*: Изучение интерфейса программы Scratch - изучение возможностей редактора звуков, расширения "Музыка": инструменты редактора звуков (быстрее/медленнее, громче/тише и другие эффекты звуков), запись своего звука, загрузка звука из сети Интернет, выбор инструмента в расширении «Музыка», создание музыки по нотам, редактирование темпа.

*Практика*: Выполнение проекта «Лабиринт» ч.4

Тема 1.6. Решение задач по изученным темам, проверочная работа по итогам модуля

*Практика*: Самостоятельное выполнение проекта "Художник"

## **Модуль 2. Линейные алгоритмы**

Тема 2.1. Система координат в среде Scratch

*Теория*: Изучение понятия «Система координат»: оси X и Y, деления осей, отрицательные иположительные значения осей; изучение роли системы координат в среде Scratch: применение системы координат в движении спрайтов, перемещения по экрану в зависимости от значений оси Xи Y.

*Практика*: Выполнение упражнений с использованием системы координат

Тема 2.2. Создание линейных алгоритмов в среде Scratch. Часть 1.

*Теория*: Понятие «Линейный алгоритм»: определение линейного алгоритма, изучение идеи линейного алгоритма в примерах из жизни и в сравнении с циклическими алгоритмами, применениеидеи линейного алгоритма в среде Scratch. Изучение блоков движения: перемещения по осям X и Y, повороты спрайта, способы перемещения спрайта по экрану (плавное перемещение, мгновенное перемещение)

*Практика*: Создание проекта «Мячик»

Тема 2.3. Создание линейных алгоритмов в среде Scratch.Часть 2.

*Теория*: Закрепление понятия «Линейный алгоритм». Изучение блоков «Внешний вид»,закрепление блоков «Движение».

*Практика*: Создание проекта «Экскурсия»

Тема 2.4. Расширение: Перо

*Теория*: Применение блоков расширения «Перо» в линейных алгоритмах: изучение траектории движения спрайта, повторение особенностей линейного алгоритма через блок «Стереть все» и его место в алгоритме, регулирование опускания и поднятия пера в зависимости от задач алгоритма

*Практика*: Создание проекта «Paint»

Тема 2.5. Решение задач по изученным темам *Практика*: Выполнение проекта «Аквариум»

Тема 2.6. Контрольная работа *Практика*: Контрольная работа по изученным материалам

### **Модуль 3. Циклические алгоритмы**

Тема 3.1. Создание циклических алгоритмов в среде Scratch. Часть 1.

*Теория*: Понятие «Циклический алгоритм»: определение циклического алгоритма, сравнение циклического алгоритма и линейного алгоритма, разбор примеров циклического алгоритма из жизни; Виды циклических алгоритмов в среде Scratch: конечный, бесконечный, цикл с условием; Анимация персонажа: смена костюмов с помощью бесконечного циклического алгоритма.

*Практика*: Создание проекта «Кот и бабочки»

Тема 3.2. Создание циклических алгоритмов в среде Scratch. Часть 2.

*Теория*: Понятие «Клон» в среде Scratch: определение, проведение аналогий с жизнью, использование клонов в проектах (создание анимации повторяющимися объектами, использование клонов для уменьшения количества спрайтов, замена блоков

«Показаться»/«Спрятаться» блоком «Удалить клон»)

*Практика*: Создание проекта «Кликер»

Тема 3.3. Работа с переменными в среде Scratch Часть 1

*Теория*: Понятие «Переменная» в программировании: определение, смысл переменной, переменные в математике, использование переменных (переменные для чисел, для слов, для букв), приведение примеров, где использование переменной уместно), механизм создания переменной в среде Scratch.

*Практика*: Создание проекта «Гонки»

Тема 3.4. Работа с переменными в среде Scratch Часть 2

*Теория*: Применение переменных в среде Scratch: использование нескольких переменных в проекте, именование переменных, изменение переменных в зависимости от потребностей проекта.

*Практика*: Создание проекта «Танки»

Тема 3.5. Решение задач по изученным темам *Практика*: Создание проекта «Космолет»

Тема 3.6. Промежуточная аттестация *Практика*: Выполнение заданий промежуточной аттестации

### **Модуль 4. Разветвляющиеся алгоритмы**

Тема 4.1. Операторы в среде Scratch

*Теория*: Понятие «Оператор» в среде Scratch: определение «Оператор», виды операторов, математические и логические операторы, изучение блоков операторов в среде Scratch

*Практика*: Создание проекта «Калькулятор»

Тема 4.2. Передача сообщений в среде Scratch

*Теория*: Применение функции «Передача сообщений» в среде Scratch: изучение механизма передачи сообщений, смысл передачи сообщений, изучение блоков передачи сообщений,именование сообщений

*Практика*: Выполнение упражнений по теме.

Тема 4.3. Сенсоры в Scratch

*Теория*: Изучение блоков «Сенсоры»: определение сенсоров, изучение блоков «Сенсоры» в среде Scratch (касание спрайта указателя мыши, цвета, другого спрайта, измерение расстояния до объекта, взаимодействие с пользователем с помощью блока «Спросить «Как тебя зовут»», сенсоры нажатия клавиш, применение настроек одного спрайта для другого спрайта)

*Практика*: Применение сенсоров в создании проектов.

Тема 4.4. Эффекты в среде Scratch

*Теория*: Применение эффектов внешнего вида в практической деятельности: функция эффектов внешнего вида, изучение эффектов внешнего вида (цвет, рыбий глаз, завихрение, укруплнение пикселей, мозаика, яркость, прозрачность)

*Практика*: Создание проекта «Колдун и ведьма»

Тема 4.5. Создание алгоритмов ветвления. Часть 1

*Теория*: Понятие «Алгоритм ветвления»: определение, реализация в среде Scratch (блокиесли... то..., если...то...иначе..., ждать до...)

*Практика*: Создание проекта «Интерактивный рассказ»

Тема 4.6. Создание алгоритмов ветвления. Часть 2

*Теория*: Вложенные циклы: определение, реализация в среде Scratch, допустимые степенивложения, идея вложенных циклов.

*Практика*: Создание проекта «Интерактивный рассказ».

Тема 4.7. Решение задач по изученным темам

*Практика*: Создание проекта на свободную тему в соответствии с изученными темами.

Тема 4.8. Работа со списками в среде Scratch. Часть 1

*Теория*: Понятие «Список» в среде Scratch и программировании в целом: определение, основной смысл создания списков, механизм создания списков в среде Scratch. Связь списков и переменных: переменные как составные части списка

*Практика*: Создание проекта «Журнал оценок»

Тема 4.9. Работа со списками в среде Scratch. Часть 2

*Теория*: Применение списков в проектах Scratch: разбор примеров использованияперечисляемых объектов в решении задач

*Практика*: Создание пароля на игру. Создание списка пользователей

Тема 4.10. Создание своих блоков

*Теория*: Понятие собственного блока в среде Scratch: определение, смысл, сравнение собственного блока и передачи сообений, их польза и недостатки, процесс создания своих блоков.

*Практика*: Переработка старого проекта с использованием собственного блока

Тема 4.11. Решение задач по изученным темам, проверочная работа по итогам модуля

*Практика*: Создание проекта с использованием изученных технологий

### **Модуль 5. Проектная деятельность**

Тема 5.1. Разработка идеи проекта

*Практика*: Постановка проблемы, выбор и распределение тем, разработка идеи проекта

Тема 5.2. Разработка дизайна проекта. Часть 1 *Практика*: Подбор материалов для проекта, создание макета

Тема 5.3 Разработка дизайна проекта. Часть 2

*Практика:* Используя материалы и макет проекта создать дизайн в среде Scratch

Тема 5.4 Разработка скриптов проекта. Часть 1 *Практика:* Создание основных скриптов проекта

Тема 5.5 Разработка скриптов проекта Часть 2

*Практика*: Создание скриптов проекта, отвечающих за визуальную составляющую,создание анимации спрайтов

Тема 5.6 Тестирование проекта *Практика*: Тестрирование проекта, исправление ошибок

Тема 5.7 Подготовка презентаций и репетиция выступления

*Практика:* Подготовка презентаций, формулирование речи, репетиция выступления внутригруппы

Тема 5.8 Защита проекта на Фестивале детских проектов *Практика:* Групповое выступление на Фестивале детских проектов

# **Раздел № 2 «Комплекс организационно-педагогических условий» Методическое сопровождение образовательного процесса**

С целью достижения качественных результатов учебный процесс оснащен современными техническими средствами. К каждой теме занятия разработаны презентации теоретического материала. С помощью

мультимедийных элементов занятие визуализируется, вызывая положительные эмоции у учащихся и создавая условия для успешной деятельности каждого ребенка.

### **Методы обучения:**

- объяснительно-иллюстративный (беседы, объяснения, дискуссии);

- репродуктивный (деятельность обучаемых носит алгоритмический характер, выполняется по инструкциям, предписаниям, правилам в аналогичных, сходных с показанным образцом ситуациях);

- эвристический (метод обучения заключается в организации активного поиска решения выдвинутых в обучении (или самостоятельно сформулированных) познавательных задач в ходе подготовки и реализации творческих проектов);

- исследовательский.

### **Формы организации занятий:**

- фронтальная – подача материала всей учебной группе учащихся;

- индивидуальная – самостоятельная работа учащихся с оказанием педагогом помощи при возникновении затруднения;

- групповая – предоставление учащимся возможности самостоятельно построить свою деятельность, ощутить помощь со стороны друг друга, учесть возможности каждого на конкретном этапе деятельности.

Педагогические технологии: игровые технологии, проектная технология, здоровьесберегающие технологии.

Игровые технологии способствуют развитию творческих способностей. Приучают к принятию решений, стимулируют практические навыки, развивают воображение.

Проектная технология дает возможность самостоятельно конструировать свои знания, ориентироваться в информационном пространстве, развивается критическое и творческое мышление. Если проектная технология является спланированной и постоянной составляющей частью образовательного процесса, то будут созданы условия для формирования и развития внутренней мотивации учащихся к более качественному овладению знаниями, повышения мыслительной активности и приобретения навыков логического мышления.

Здоровьесберегающая деятельность реализуется через создание безопасных материально- технических условий, включением в занятие динамических пауз, периодической смены деятельности учащихся, контролем соблюдения обучающимися правил работы на ПК, через создание благоприятного психологического климата в группе в целом.

**Условия реализации программы**

Комплекс условий реализации программы:

Аппаратное и техническое обеспечение:

а) Рабочее место учащегося

- компьютер или ноутбук с выходом в сеть Интернет;

- установленная на каждый ПК интерактивная среда Scratch.

б) Рабочее место наставника

— Программное обеспечение:

- компьютер или ноутбук с выходом в сеть Интернет;

- установленная на ПК интерактивная среда Scratch;

- технические средства обучения (ТСО) (мультимедийное устройство).

Информационное обеспечение: аудио, видео, фотоматериалы, интернетисточники.

**Кадровое обеспечение:** педагог дополнительного образования, который обладает навыками программирования, владеет проектным мышлением и умеет организовать групповую проектную деятельность учащихся и руководить ею.

### **Формы аттестации и контроля**

Для отслеживания результативности образовательной деятельности по программе проводятся: входной, текущий и итоговый контроль.

Входной контроль – это оценка исходного уровня знаний учащихся перед началом обучения. Текущий контроль – оценка уровня и качества освоения тем/разделов программы. Осуществляется на занятиях в течение всего времени обучения по данной программе. Система контроля знаний и умений учащихся представляется в виде учѐта результатов по итогам выполнения заданий и посредством наблюдения, отслеживания динамики развития учащегося. Итоговый контроль – это оценка учащимися уровня достижений по итогам обучения, проходит в форме защиты итогового проекта.

### **Оценочные материалы:**

Оценка теоретических знаний и практических умений и навыков учащихся осуществляется по трем уровням: высокий, средний, низкий.

Высокий уровень – учащиеся должны знать правила техники безопасности при работе, грамотно излагать программный материал, знать основные блоки команд, уметь выполнять алгоритмы, описанные с использованием конструкций ветвления и повторения и уметь самостоятельно создавать и выполнять программы для решения алгоритмических задач в программе Scratch.

Средний уровень – учащиеся должны знать основные блоки команд, уметь выполнять алгоритмы, описанные с использованием конструкций ветвления и повторения, грамотно излагать программный материал, не допуская существенных неточностей в ответе.

Низкий уровень – учащиеся не знают значительной части материала, допускают существенные ошибки, с большими затруднениями выполняют практические задания.

При обработке результатов учитываются критерии для выставления уровней:Высокий уровень – выполнение 70% - 100% заданий;

Средний уровень – выполнение от 50% до 70% заданий;

Низкий уровень - выполнение менее 50% заданий.

Оценка предметных результатов происходит с помощью тестирований на платформеquizizz.com, итоговой защиты проектов на декаде проектной деятельности.

Оценка метапредметных результатов происходит по методике «Совместная сортировка».

Оценка личностных результатов происходит по методике «Корректурная проба».

#### **Перечень рекомендуемых источников**

1. Рындак В. Г., Дженжер В. О., Денисова Л. В. Проектная деятельность школьника всреде программирования Scratch. — Оренбург: Оренб. гос. ин-т. менеджмента, 2009.

2. «Пропедевтика идей параллельного программирования в средней школе при помощисреды Scratch», В.Г. Рындак, В.О. Джинжер, Л.В. Денисова.

3. «Ранее обучение программирование в среде Scratch», В.Г. Рындак, В.О. Джинжер, Л.В.Денисова.

4. Голиков Д.И. «Scratch для юных программистов», «БХВ-Петербург», Санкт-Петербург, 2017.

5. Босова, Л.Л. Теория и методика обучения информатике младших школьников: учебное пособие / Л.Л. Босова; Министерство науки и высшего образования Российской Федерации, Федеральное государственное бюджетное образовательное учреждение высшего образования "Московский педагогический государственный университет". - Москва: МПГУ, 2019. - 179 с.

6. Босова, Л.Л.. Обучение информатике младших школьников: монография / Л. Л. Босова ;Министерство просвещения Российской Федерации, Федеральное государственное бюджетное образовательное учреждение высшего образования "Московский педагогический государственный университет". - Москва : МПГУ, 2020. - 295 с.

7. Положение о порядке разработки и реализации дополнительных общеобразовательных общеразвивающих программ в ГБУ ДО «Дом юношеского технического творчества Челябинской области»;

8. Реализация дополнительной общеобразовательной программы по тематическому направлению «Основы алгоритмики и логики» с использованием оборудования центра цифрового образования детей «IT-куб». Методическое пособие. Под ред. Григорьева С. Г. –Москва, 2021.

9. Тихомирова, О.В.. Проектная и исследовательская деятельность дошкольников и младших школьников: учебное пособие / О. В. Тихомирова, Н. В. Бородкина, Я. С. Соловьев; Государственное автономное учреждение дополнительного профессионального образования Ярославской области "Институт развития образования". - Ярославль: ГАУ ДПО ЯО ИРО, 2017. - 221 с.

10. Хухлаева О.В. Практические материалы для работы с детьми 3-9 лет. Психологические игры, упражнения, сказки / Хухлаева О.В.. — Москва : Генезис, 2020. — 176 c.

11. Голиков Д.В. Scratch для юных программистов / Д. В. Голиков. – СПб.: БХВ-Петербург,2017. – 192 с.: ил.

a. Голиков Д.В. 42 проекта на Scratch для юных программистов / Д. В. Голиков. – СПб.:БХВ-Петербург, 2019. – 184 с.: ил.

### **Литература для учащихся:**

1. Патаракин Е. Д. Руководство для пользователя среды Scratch. Версия 2.0, 2007 г.

2. Пашковская Ю. В. Творческие задания в среде Scratch: рабочая тетрадь для 5-6 классов /Ю. В. Пашковская. – М.: БИНОМ. Лаборатория знаний, 2014.

3. Маржи, Мажед. М25 Scratch для детей. Самоучитель по программированию / Мажед Маржи; пер. с англ. М. Гескиной и С. Таскаевой — М. : Манн, Иванов и Фербер, 2017. — 288 с.

#### **Интернет источники:**

1.Онлайн-среда для программирования на Scratch - [https://scratch.mit.edu//](https://scratch.mit.edu/)

2.Научная электронная библиотека «КиберЛенинка» - [http://cyberleninka.ru](http://cyberleninka.ru/)